# POLY : A new polynomial data structure for Maple.

#### Michael Monagan

Center for Experimental and Constructive Mathematics Simon Fraser University British Columbia CANADA

> ASCM 2012, Beijing, October 26-28, 2012

> > This is joint work with Roman Pearce.

• Polynomial data structures in Maple and Singular are slow. Our new data structure POLY

- Polynomial data structures in Maple and Singular are slow. Our new data structure POLY
- Johnson's polynomial multiplication using a heap from 1973. Our parallelization of it.

- Polynomial data structures in Maple and Singular are slow. Our new data structure POLY
- Johnson's polynomial multiplication using a heap from 1973. Our parallelization of it.
- Maple 16 integration of POLY. A multiplication and factorization benchmark.

- Polynomial data structures in Maple and Singular are slow. Our new data structure POLY
- Johnson's polynomial multiplication using a heap from 1973. Our parallelization of it.
- Maple 16 integration of POLY.
   A multiplication and factorization benchmark.
- Maple 17 integration of POLY. New timings for same benchmark.

- Polynomial data structures in Maple and Singular are slow. Our new data structure POLY
- Johnson's polynomial multiplication using a heap from 1973. Our parallelization of it.
- Maple 16 integration of POLY.
   A multiplication and factorization benchmark.
- Maple 17 integration of POLY. New timings for same benchmark.
- Notes on integration into Maple 17 kernel.

- Polynomial data structures in Maple and Singular are slow. Our new data structure POLY
- Johnson's polynomial multiplication using a heap from 1973. Our parallelization of it.
- Maple 16 integration of POLY.
   A multiplication and factorization benchmark.
- Maple 17 integration of POLY. New timings for same benchmark.
- Notes on integration into Maple 17 kernel.
- Status of Maple 17 integration.

## Representations for $9 xy^3z - 4 y^3z^2 - 6 xy^2z - 8 x^3 - 5$ .

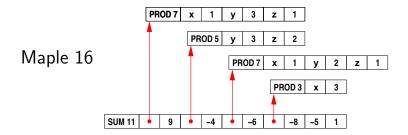

/⊒ > < ∃ >

## Representations for $9 xy^3z - 4 y^3z^2 - 6 xy^2z - 8 x^3 - 5$ .

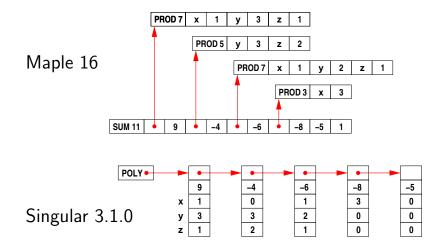

- Memory access is not sequential.
- Monomial multiplication costs O(100) cycles.

Our representation  $9 xy^3z - 4 y^3z^2 - 6 xy^2z - 8 x^3 - 5$ .

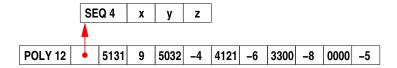

Monomial encoding for graded lex order with x > y > zEncodes  $x^i y^j z^k$  in a single word d i j k where d = i+j+k.

Advantages

Our representation  $9 xy^3z - 4 y^3z^2 - 6 xy^2z - 8 x^3 - 5$ .

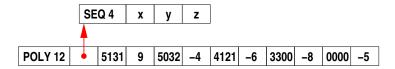

Monomial encoding for graded lex order with x > y > zEncodes  $x^i y^j z^k$  in a single word d i j k where d = i + j + k.

#### Advantages

- It's more compact (2 words per term instead of 9).
- Memory access is sequential.
- Fewer objects to clutter tables.
- Monomial > and  $\times$  cost **ONE** instruction.

#### Parallel polynomial multiplication and division using heaps.

Let  $f = f_1 + f_2 + \dots + f_n$  and  $g = g_1 + g_2 + \dots + g_m$ . Compute  $f \times g = f_1 \cdot g + f_2 \cdot g + \dots + f_n \cdot g$ .

Naive merge:  $O(mn^2)$  comparisons. Johnson (1974) simultaneous *n*-ary merge (heap):  $O(mn \log n)$ .

#### Parallel polynomial multiplication and division using heaps.

Let  $f = f_1 + f_2 + \dots + f_n$  and  $g = g_1 + g_2 + \dots + g_m$ . Compute  $f \times g = f_1 \cdot g + f_2 \cdot g + \dots + f_n \cdot g$ .

Naive merge:  $O(mn^2)$  comparisons. Johnson (1974) simultaneous *n*-ary merge (heap):  $O(mn \log n)$ .

[MM, RP (2009)] parallel multiplication. [MM, RP (2010)] parallel division.

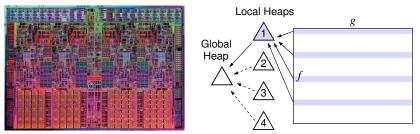

Target architecture: Intel Core i7 (quad core)

| tel Core i5 750 2.66 GHz (4 cores)                                       |                                                           |                                                                                                    |                                                                                                    |                                                                                                    | n seconds                                                                                                    |
|--------------------------------------------------------------------------|-----------------------------------------------------------|----------------------------------------------------------------------------------------------------|----------------------------------------------------------------------------------------------------|----------------------------------------------------------------------------------------------------|----------------------------------------------------------------------------------------------------|
| Maple                                                                    | Maple 16                                                  |                                                                                                    | Magma                                                                                                    | Singular                                                                                                    | Mathem                                                                                                    |
| 13                                                                       | 1 core                                                    | 4 cores                                                                                                    | 2.16-8                                                                                                    | 3.1.0                                                                                                    | atica 7                                                                                                    |
| 1.60                                                                     | 0.053                                                     | 0.029                                                                                                    | 0.30                                                                                                    | 0.58                                                                                                    | 4.79                                                                                                    |
| 95.97                                                                    | 1.810                                                     | 0.632                                                                                                    | 13.25                                                                                                    | 30.64                                                                                                    | 273.01                                                                                                    |
|                                                                          |                                                           |                                                                                                    |                                                                                                    |                                                                                                    |                                                                                                    |
| Hensel lifting is mostly polynomial multiplication!                      |                                                           |                                                                                                    |                                                                                                    |                                                                                                    |                                                                                                    |
| 31.10                                                                    | 2.58                                                      | 2.46                                                                                                    | 6.15                                                                                                    | 12.28                                                                                                    | 11.82                                                                                                    |
| 2953.54                                                                  | 53.52                                                     | 44.84                                                                                                    | 332.86                                                                                                    | 404.86                                                                                                    | 655.49                                                                                                    |
| $f_1 = (1 + x + y + z)^{20} + 1$<br>$f_4 = (1 + x + y + z + t)^{20} + 1$ |                                                           |                                                                                                    | 1771 te                                                                                                    |                                                                                                    |                                                                                                    |
|                                                                          | Maple<br>13<br>1.60<br>95.97<br>Hense<br>31.10<br>2953.54 | Maple         Map           13         1 core           1.60         0.053           95.97         1.810           Hensel lifting           31.10         2.58           2953.54         53.52 | Maple         Maple 16           13         1 core         4 cores           1.60         0.053         0.029           95.97         1.810         0.632           Hensel lifting is mostly           31.10         2.58         2.46           2953.54         53.52         44.84 | Maple         Maple 16         Magma           13         1 core         4 cores         2.16-8           1.60         0.053         0.029         0.30           95.97         1.810         0.632         13.25           Hensel lifting is mostly polynomia           31.10         2.58         2.46           2953.54         53.52         44.84         332.86 | Maple         Maple 16         Magma         Singular           13         1 core         4 cores         2.16-8         3.1.0           1.60         0.053         0.029         0.30         0.58           95.97         1.810         0.632         13.25         30.64           Hensel lifting is mostly polynomial multiplic           31.10         2.58         2.46         6.15         12.28           2953.54         53.52         44.84         332.86         404.86 |

**Parallel speedup** for  $f_4 \times (f_4 + 1)$  is 1.81 / .632 = **2.86**×. Why?

#### Maple 16 Integration of POLY

To expand sums  $f \times g$  Maple calls 'expand/bigprod(f,g)' if #f > 2 and #g > 2 and  $\#f \times \#g > 1500$ .

```
'expand/bigprod' := proc(a,b) # multiply two large sums
  if type(a,polynom(integer)) and type(b,polynom(integer)) then
    x := indets(a) union indets(b); k := nops(x);
    A := sdmp:-Import(a, plex(op(x)), pack=k);
    B := sdmp:-Import(b, plex(op(x)), pack=k);
    C := sdmp:-Multiply(A,B);
    return sdmp:-Export(C);
  else
   . . .
'expand/bigdiv' := proc(a,b,q) # divide two large sums
   . . .
    x := indets(a) union indets(b); k := nops(x)+1;
    A := sdmp:-Import(a, grlex(op(x)), pack=k);
    B := sdmp:-Import(b, grlex(op(x)), pack=k);
   . . .
```

(4月) (4日) (4日) 日

#### Make POLY the default representation in Maple.

If we can pack all monomials into one word use

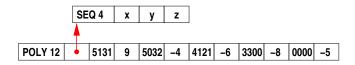

| <i>O</i> (1)          | <pre>degree(f); lcoeff(f); indets(f);</pre>     |
|-----------------------|-------------------------------------------------|
| <i>O</i> ( <i>n</i> ) | <pre>has(f,z); type(f,polynom(integer));</pre>  |
| O(n+t)                | <pre>degree(f,x); expand(x*t); diff(f,x);</pre> |

For f with t terms in n variables.

#### Almost everything is fast.

| nd radix |
|----------|
| ly       |
| nomial d |
|          |
| ursively |
|          |
|          |
| structu  |
| structu  |
| sort, me |
| ne pass  |
| only     |
| 1        |

For f with n = 3 variables and  $t = 10^6$  terms created by

f := expand(mul(randpoly(v,degree=100,dense),v=[x,y,z])):

)

| Intel Core 15 750 2               | 2.66 GHz (4 cores) I imes in seconds |         |          |         |        |          |
|-----------------------------------|--------------------------------------|---------|----------|---------|--------|----------|
|                                   | Maple 16                             |         | Maple 17 |         | Magma  | Singular |
| multiply                          | 1 core                               | 4 cores | 1 core   | 4 cores | 2.16-8 | 3.1.4    |
| $p_1 := f_1(f_1 + 1)$             | 0.053                                | 0.029   | 0.042    | 0.017   | 0.30   | 0.57     |
| $p_4 := f_4(f_4 + 1)$             | 1.810                                | 0.632   | 1.730    | 0.508   | 13.25  | 30.99    |
|                                   |                                      |         |          |         |        |          |
| factor                            | Singular's factorization improved!   |         |          |         |        |          |
| <i>p</i> <sub>1</sub> 12341 terms | 2.66                                 | 2.54    | 1.06     | 0.93    | 6.15   | 2.01     |
| p <sub>4</sub> 135751 terms       | 56.68                                | 44.06   | 26.43    | 16.17   | 332.86 | 61.85    |

ı.

 $f_1 = (1 + x + y + z)^{20} + 1$  1771 terms  $f_4 = (1 + x + y + z + t)^{20} + 1$  10626 terms

**Parallel speedup** for  $f_4 \times (f_4 + 1)$  is  $1.730/0.508 = 3.41 \times .$ 

### Profile for factor(p1);

|                  |        | Ma     | ple 16  | New Maple |         |  |
|------------------|--------|--------|---------|-----------|---------|--|
| function         | #calls | time   | time%   | time      | time%   |  |
| coeftayl         | 216    | 0.999s | 36.96   | 0.270s    | 22.39   |  |
| expand           | 1934   | 0.561s | 20.75   | 0.375s    | 31.09   |  |
| factor/diophant  | 236    | 0.475s | 17.57   | 0.371s    | 30.76   |  |
| divide           | 419    | 0.267s | 9.88    | 0.055s    | 4.56    |  |
| factor           | 1      | 0.206s | 7.62    | 0.017s    | 1.41    |  |
| factor/hensel    | 1      | 0.140s | 5.18    | 0.075s    | 6.22    |  |
| factor/unifactor | 2      | 0.055s | 2.03    | 0.043s    | 3.57    |  |
| total:           | 2809   | 2.703s | 100.00% | 1.206s    | 100.00% |  |

The coeftayl(f,x=a,k); command is defined by coeff(taylor(f,x=a,k+1),x,k); and is computed via eval(diff(f,x\$k),x=a) / k! which is 4x faster.

Given a polynomial  $f(x_1, x_2, ..., x_n)$ , we store f using POLY if

(1) f is expanded and has integer coefficients,

- (2) d > 1 and t > 1 where  $d = \deg f$  and t = #terms,
- (3) we can pack all monomials of f into one 64 bit word, i.e. if  $d<2^b$  where  $b=\lfloor\frac{64}{n+1}\rfloor$

Otherwise we use the old sum-of-products representation.

Given a polynomial  $f(x_1, x_2, ..., x_n)$ , we store f using POLY if

- (1) f is expanded and has integer coefficients,
- (2) d > 1 and t > 1 where  $d = \deg f$  and t = #terms,
- (3) we can pack all monomials of f into one 64 bit word, i.e. if  $d<2^b$  where  $b=\lfloor\frac{64}{n+1}\rfloor$

Otherwise we use the old sum-of-products representation.

• The representation is invisible to the Maple user. Conversions are automatic.

Given a polynomial  $f(x_1, x_2, ..., x_n)$ , we store f using POLY if

- (1) f is expanded and has integer coefficients,
- (2) d > 1 and t > 1 where  $d = \deg f$  and t = #terms,
- (3) we can pack all monomials of f into one 64 bit word, i.e. if  $d<2^b$  where  $b=\lfloor\frac{64}{n+1}\rfloor$

Otherwise we use the old sum-of-products representation.

- The representation is invisible to the Maple user. Conversions are automatic.
- POLY polynomials will be displayed in sorted order.

Given a polynomial  $f(x_1, x_2, ..., x_n)$ , we store f using POLY if

- (1) f is expanded and has integer coefficients,
- (2) d > 1 and t > 1 where  $d = \deg f$  and t = #terms,
- (3) we can pack all monomials of f into one 64 bit word, i.e. if  $d<2^b$  where  $b=\lfloor\frac{64}{n+1}\rfloor$

Otherwise we use the old sum-of-products representation.

- The representation is invisible to the Maple user. Conversions are automatic.
- POLY polynomials will be displayed in sorted order.
- Packing is fixed by n = #variables.

Given a polynomial  $f(x_1, x_2, ..., x_n)$ , we store f using POLY if

- (1) f is expanded and has integer coefficients,
- (2) d > 1 and t > 1 where  $d = \deg f$  and t = #terms,
- (3) we can pack all monomials of f into one 64 bit word, i.e. if  $d<2^b$  where  $b=\lfloor\frac{64}{n+1}\rfloor$

Otherwise we use the old sum-of-products representation.

- The representation is invisible to the Maple user. Conversions are automatic.
- POLY polynomials will be displayed in sorted order.
- Packing is fixed by n = #variables.
- If n = 8, (3) ⇒ we use b = [64/9] = 7 bits per exponent field hence POLY restricts d < 128.</li>

A B + A B +

• Avoid operations like indets(f,type) which unpack POLY.

- Avoid operations like indets(f,type) which unpack POLY.
- Some external C libraries need POLY support

- Avoid operations like indets(f,type) which unpack POLY.
- Some external C libraries need POLY support
- The different ordering has exposed hidden bugs.

The paper gives details on

- Avoid operations like indets(f,type) which unpack POLY.
- Some external C libraries need POLY support
- The different ordering has exposed hidden bugs.

The paper gives details on

• Why we chose a graded ordering instead of lex order.

- Avoid operations like indets(f,type) which unpack POLY.
- Some external C libraries need POLY support
- The different ordering has exposed hidden bugs.

The paper gives details on

- Why we chose a graded ordering instead of lex order.
- How we repack polynomials efficiently e.g. for coeff(f, x, k).

- Avoid operations like indets(f,type) which unpack POLY.
- Some external C libraries need POLY support
- The different ordering has exposed hidden bugs.

The paper gives details on

- Why we chose a graded ordering instead of lex order.
- How we repack polynomials efficiently e.g. for coeff(f,x,k).
- A determinant benchmark showing a factor of 50 speedup.

- Avoid operations like indets(f,type) which unpack POLY.
- Some external C libraries need POLY support
- The different ordering has exposed hidden bugs.

The paper gives details on

- Why we chose a graded ordering instead of lex order.
- How we repack polynomials efficiently e.g. for coeff(f, x, k).
- A determinant benchmark showing a factor of **50** speedup.

# Thank you for attending my talk.